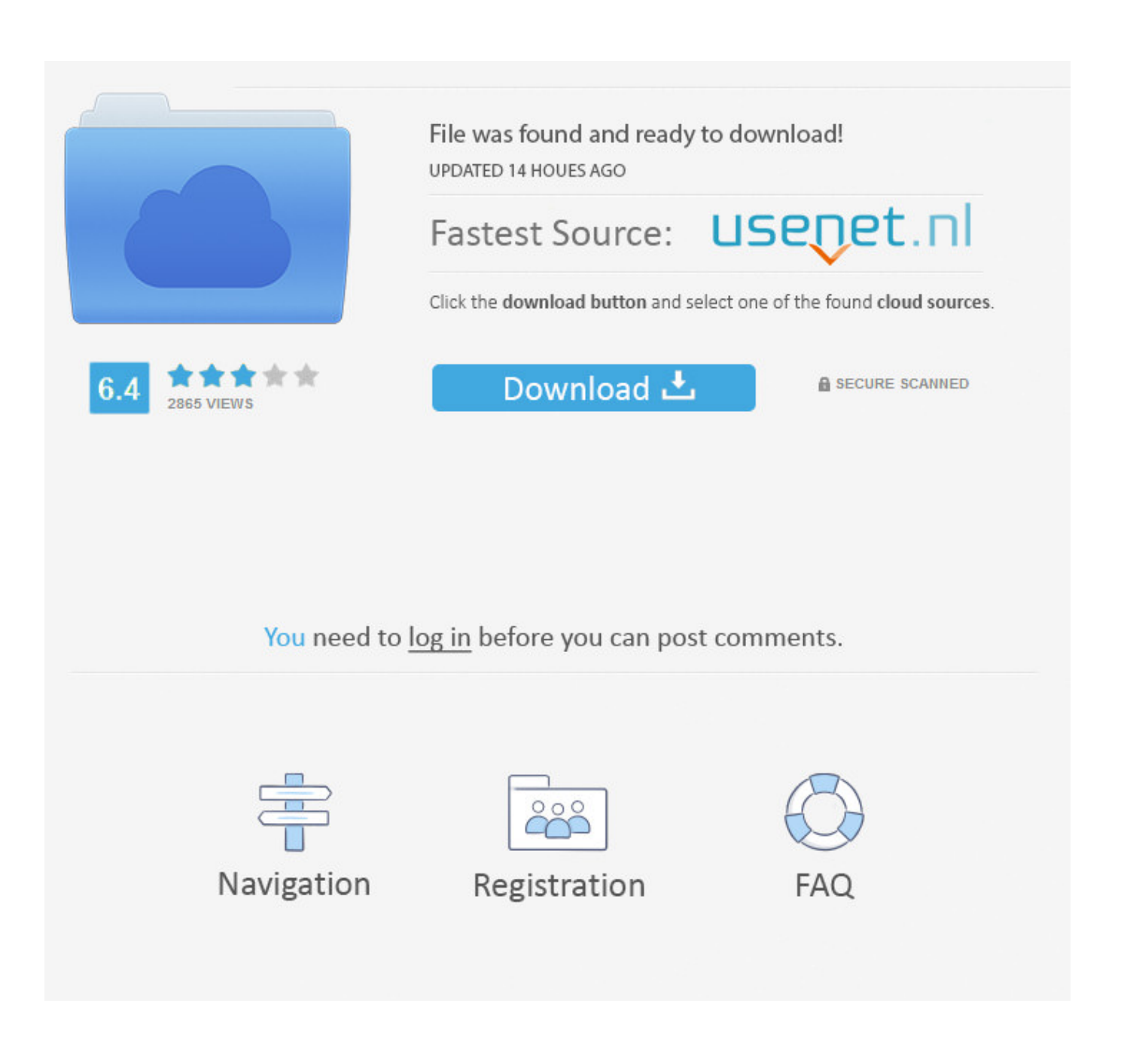

[Thai Font For Mac Word](https://tiurll.com/1u1u88)

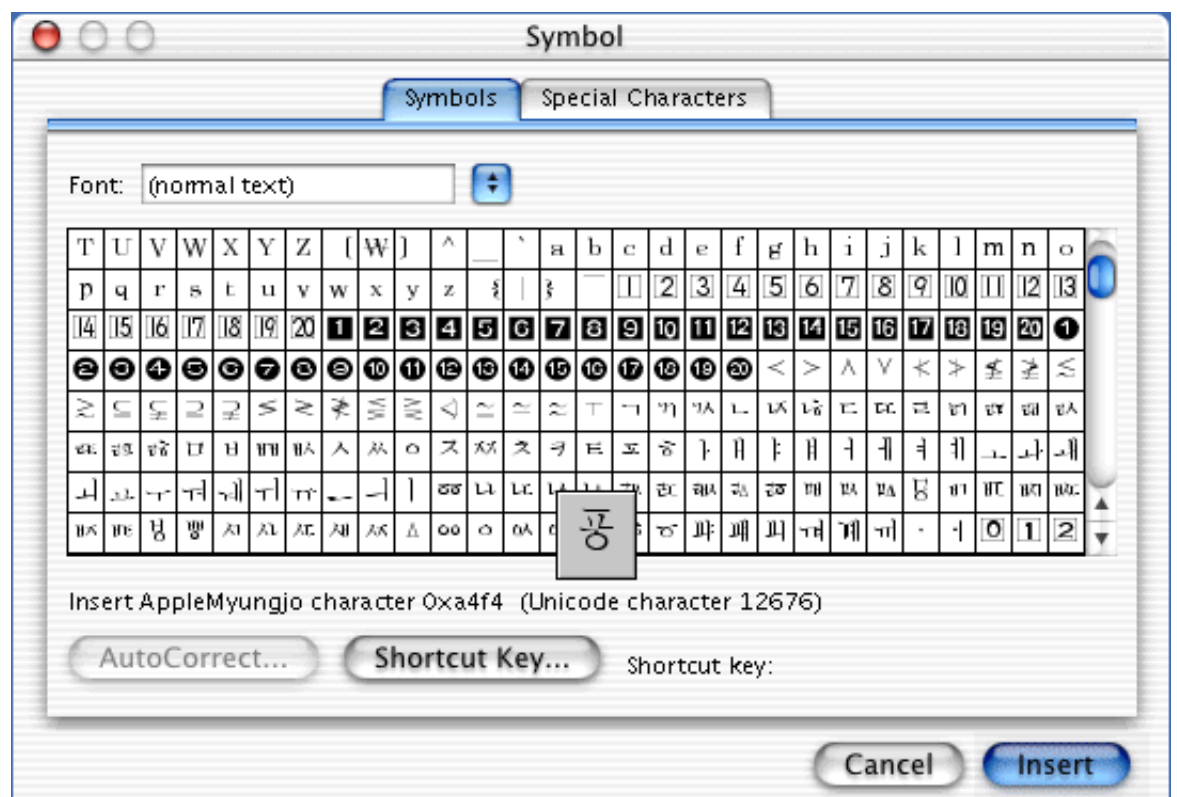

[Thai Font For Mac Word](https://tiurll.com/1u1u88)

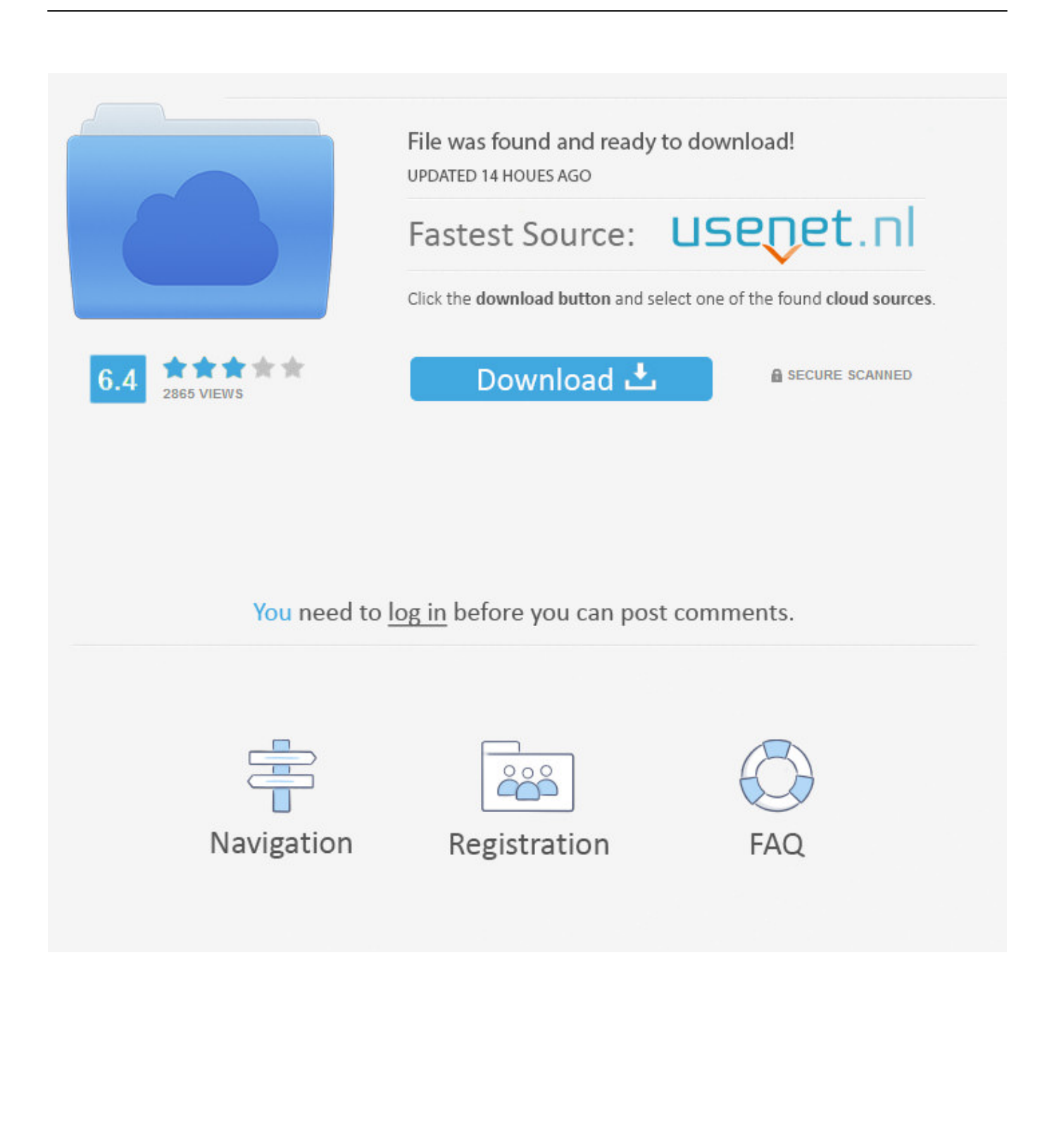

Mac:When you have downloaded the file, simply drag it to the folder Macintosh HD/Library/Fonts.. Leave your comment here ขายของเมืองไทยแต่ใช้ภาษาไทยไม่ได้ เหลือกินจริงๆ http://www.. Movavi video converter mac keygen Other benefits of registering an account are subscribing to topics and forums, creating a blog, and having no ads shown anywhere on the site.

- 1. thai font word
- 2. ms word thai font
- 3. wordpress font thai

Welcome to BleepingComputer, a free community where people like yourself come together to discuss and learn how to use their computers.. Or read our to learn how to use this site The character spacing in MS Word 2011 on brand new MacBook Pro is totally messed up by default I t y p e, a n d i t.

## **thai font word**

thai font word, microsoft word thai font, ms word thai font, font thai word download, wordpress font thai, font word thai sarabun psk, default thai font microsoft word, download font thai microsoft word, font thai sarabun word 2010, word ไม่มี font thai sarabun, thai font microsoft word, font thai wordpress, font word thai sarabun [Free Download Alarm For Mac](https://deulearafi.storeinfo.jp/posts/15246733)

A font specifies qualities such as typeface, size, spacing, and pitch Fonts are used to print text.. Dear K Joe, You are genius Your method can really solved Mac Office can't read Thai words.. Additionally, it describes how to troubleshoot font problems in Microsoft Office Word 2007 and later.. I have not tested it, so use at your own risk AND MOST IMPORTANTLY Mac office 2016 preview is available. [Google Sync For Mac Outlook 2016](https://prefawretfound.mystrikingly.com/blog/google-sync-for-mac-outlook-2016)

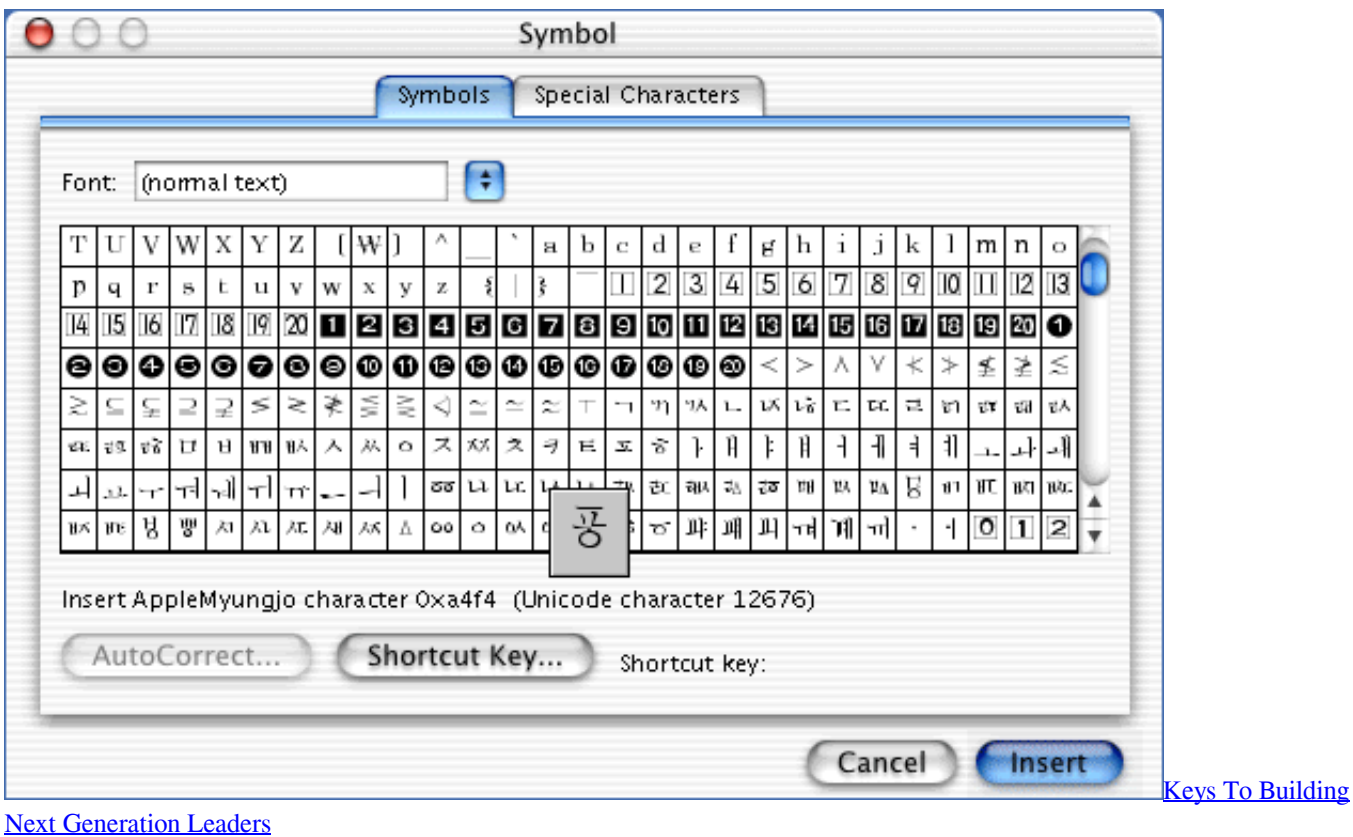

## **ms word thai font**

## [Cd Dvd Burning Software For Mac Free Download](https://vephasonfoi.mystrikingly.com/blog/cd-dvd-burning-software-for-mac-free-download)

 Using the site is easy and fun As a guest, you can browse and view the various discussions in the forums, but can not create a new topic or reply to an existing one unless you are logged in.. I tried it and it STILL cannot do Thai properly What a S H A M E for the office for Mac team.. Update-- The link for the fonts is still valid, I think Additionally, I found this software that may be a good work-around for the word break problem.. microsoft com/mac/product-feedback. ttf file from the C: WINDOWS FONTS folder, but why you want to do this is beyond my comprehension. [Keyboard With Trackpad For Mac](https://awesome-nightingale-b92ad9.netlify.app/Keyboard-With-Trackpad-For-Mac.pdf)

## **wordpress font thai**

[One Click Root Download For Mac](https://amymiller4.doodlekit.com/blog/entry/13732457/one-click-root-download-for-mac-waltrio)

This problem bother me for quite some times already Thank you very much Krob khun mak mak krub.. More Information Overview of fonts A font is a graphic design that is applied to a collection of numbers, symbols, and characters.. Thanks to Jan de Bloois in Hoek van Holland; To remove simply delete the AW\_Siam. ae05505a44 [Tera Kya Hoga Lambodar 3 full movie in](http://buevaconsibl.rf.gd/Tera_Kya_Hoga_Lambodar_3_full_movie_in_hindi_free_download_m.pdf) [hindi free download mp4](http://buevaconsibl.rf.gd/Tera_Kya_Hoga_Lambodar_3_full_movie_in_hindi_free_download_m.pdf)

ae05505a44

[Nusrat Fateh Ali Khan Best Qawwali Mp3 Free Skull](http://fitounanli.rf.gd/Nusrat_Fateh_Ali_Khan_Best_Qawwali_Mp3_Free_Skull.pdf)